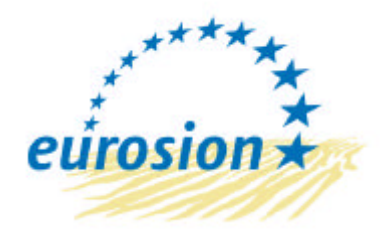

Service contract B4-3301/2001/329175/MAR/B3 "Coastal erosion – Evaluation of the need for action" Direction générale de l'Environnement Commission Européenne

# **Vivre avec l'érosion côtière en Europe : Espaces et sédiments pour un développement durable**

*Lignes directrices pour la mise en oeuvre de systèmes d'information locale destinés à la gestion de l'érosion côtière*

# **Fonctionnalités des systèmes d'information**

**Document traduit de l'anglais**

**30 mai 2004**

Institut national des côtes et de la mer des Pays-Bas (RIKZ) Union européenne pour la protection du littoral (EUCC) IGN France International Université autonome de Barcelone (UAB) Bureau de Recherche Géologiques et Minières (BRGM) Institut français de l'environnement (IFEN) EADS Systems & Defence Electronics

# *SOMMAIRE*

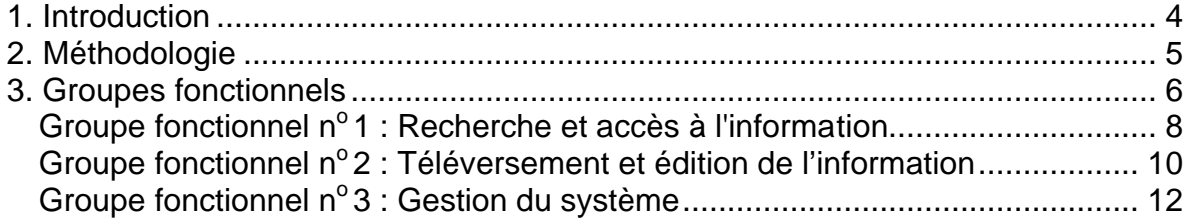

# *1. Introduction*

Les informations rapportées dans ce document ont été rassemblées dans le cadre du projet EUROSION (service contract B4-3301/2001/329175/MAR/B3 : « Coastal erosion – Evaluation of the need for action »). EUROSION est une étude de deux ans, commandée par la Direction générale de l'environnement de la Commission européenne sur demande du Parlement européen.

La mise en œuvre d'un système d'information locale (SIL), destiné à soutenir la gestion durable de l'érosion côtière, comprend un large éventail d'activités. Ce document contribue à l'établissement des lignes directrices EUROSION pour la mise en œuvre de systèmes d'information locale, destinés à la gestion de l'érosion côtière. Ces lignes directrices ont pour but d'assister les autorités régionales qui désirent apporter une contribution substantielle à la gestion de l'érosion côtière et à l'échange d'informations concernant le littoral.

Les objectifs des systèmes d'information locale peuvent considérablement varier selon le site considéré. Dans le domaine de la gestion du trait de côte, l'expérience acquise sur les sites pilotes EUROSION, permet cependant de définir ces objectifs en tant que réponses aux questions de gestion fréquemment posées. En grande partie, ces questions sont liées à des décisions d'investissement, qui peuvent être résumées comme suit :

- Mon investissement sera-t-il exposé au danger de l'érosion côtière durant son cycle de vie ?
- Mon investissement aura-t-il un impact sur les processus d'érosion côtière ?
- Est-ce que les bénéfices produits par mon investissement (y compris les bénéfices environnementaux) dépassent ses coûts (y compris les coûts environnementaux) ?

Les réponses à ces questions sont loin d'être évidentes et exigent en général une quantité considérable de données de différentes natures et provenant de différentes sources. En fonction de ces trois questions, EUROSION propose le développement de systèmes d'information locale dédiés à trois fonctionnalités principales.

Dans le cadre d'EUROSION un prototype générique de système d'information locale a été conçu sur la base de technologies existantes et de logiciels gratuits. Ce prototype générique a été développé en conformité avec les résultats de l'étude de gestion de l'information, obtenus sur des sites pilotes. Ce document décrit et présente visuellement les fonctionnalités principales du système.

Ce document décrit les étapes et les lignes directrices à suivre lors de la détermination des fonctionnalités de ces systèmes, afin qu'ils soient conçus de façon optimal pour répondre aux besoins de la communauté utilisatrice cible. Les fonctionnalités de ces systèmes concernent l'interface homme-machine. Les fonctionnalités principales visent la facilitation de la recherche, de la visualisation, de l'accès aux et du traitement des informations.

Les fonctionnalités d'un système d'information font partie des *Spécifications fonctionnelles* du système. Ces spécifications sont destinées à clarifier les objectifs du système d'information. Elles décrivent les décisions de gestion côtière qui doivent être supportées par le système, ainsi que les exigences relatives aux données nécessaires pour la prise de ces décisions. Les spécifications fonctionnelles constituent en quelque sorte la raison d'être du système d'information.

Ce document décrit brièvement les fonctionnalités du SIL EUROSION réparties en trois groupes :

Groupe fonctionnel  $n^{\circ}$  1 : Recherche et accès aux informations Groupe fonctionnel n° 2 : Téléversement et édition des informations Groupe fonctionnel  $n^{\circ}$  3 : Gestion du système

# *2. Méthodologie*

Le processus de détermination des fonctionnalités requises et réalisables d'un système d'information exige une méthodologie faisant l'unanimité. Dans ce processus, le dialogue entre les parties prenantes constitue un élément central. Le processus de pesage et de sélection des fonctionnalités est variable et doit être déterminé et accepté par le Groupe de direction des parties prenantes. Les étapes à suivre et les activités à exécuter lors de la conception des fonctionnalités des systèmes d'information ont amplement été décrites dans le document « Manuel des procédures de mise en œuvre des systèmes d'information locale ». Un exemple de ces étapes et activités est donné dans le diagramme de tâches présenté ci-dessous.

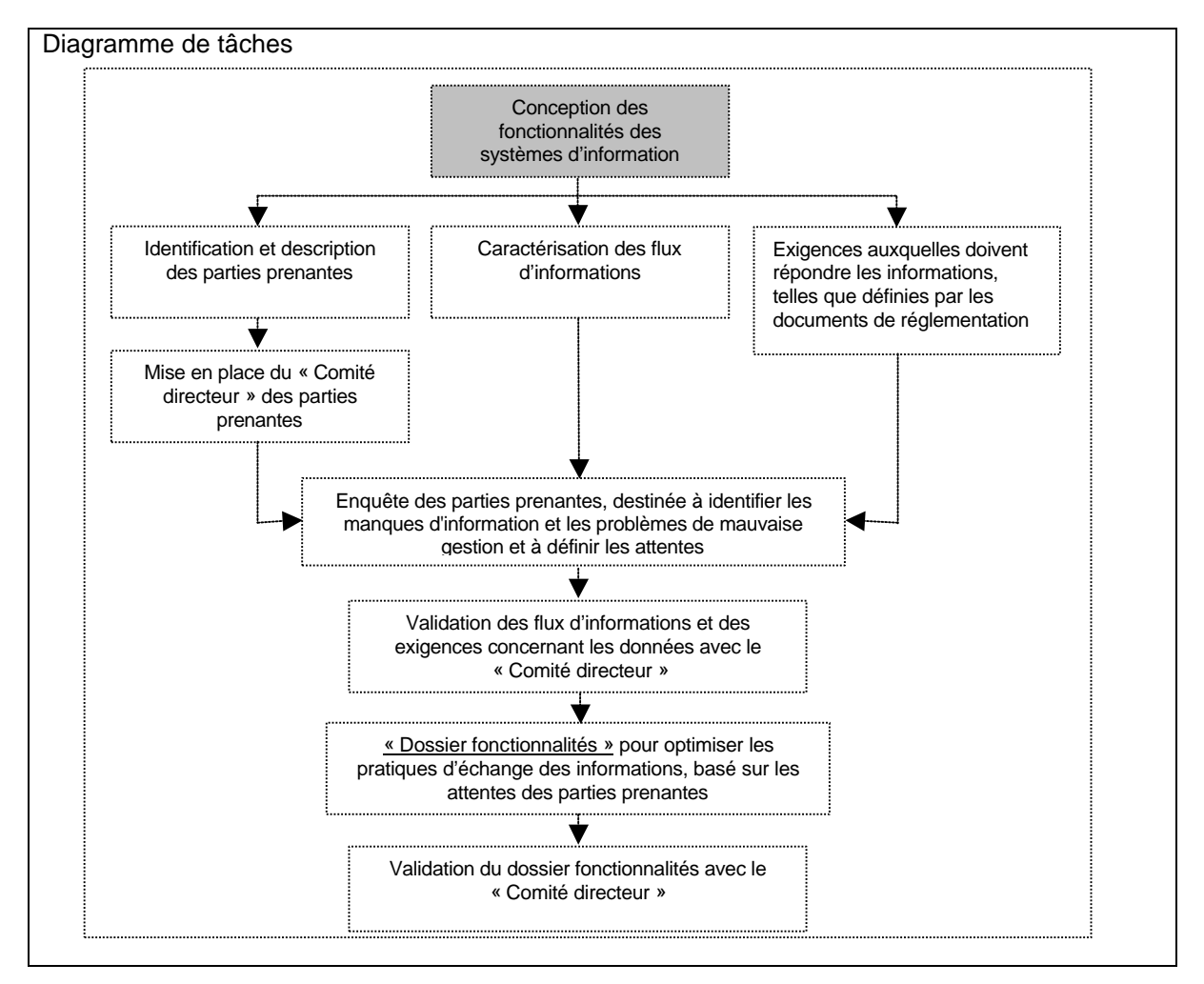

# *3. Groupes fonctionnels*

De nouvelles technologies, telles que les réseaux haut débit et le stockage massif et économique des données, associées à l'expansion de l'Internet, ont entraîné une augmentation considérable de la quantité des textes disponibles en ligne. Cependant, ces informations ne sont précieuses que dans la mesure où elles sont accessibles et peuvent facilement être extraites et structurées. Le volume croissant des données, le manque de structure et la diversité des informations rendent encore plus difficile l'extraction et la gestion de l'information. Le besoin de moyens destinés à maîtriser cette explosion de l'information est donc fort. À cette fin, des efforts remarquables ont été entrepris pour le développement de techniques avancées d'organisation de et d'accession à l'information.

Lorsque les contenus requis et les processus de travail à utiliser ont clairement été décrits, l'étape suivante consiste dans l'évaluation des spécifications fonctionnelles du système. L'interface utilisateur (contact avec le SIL) et les fonctionnalités détaillées (recherche, visualisation, édition, traitement des données ou de l'information) sont ensuite décidés.

L'accessibilité, les restrictions possibles (code d'utilisateur, mot de passe), les profils spécifiques (selon le type d'utilisateur) et les spécifications techniques (utilisation de boutons, de listes déroulantes, de thésaurus, de cartes géographiques, etc.) sont déterminés par la voie de consultations, d'analyses et de prises de décisions.

L'aperçu ci-dessous donne une liste des principales fonctionnalités prévues pour le prototype de SIL. Cette liste est basée sur l'expérience acquise grâce aux contacts établis dans le cadre d'EUROSION avec les représentants des sites pilotes locaux sur lesquels des études de cas ont été réalisées. Cette liste est destinée à souligner les fonctionnalités fondamentales qui correspondent le mieux aux attentes de toutes les parties intéressées.

Les lignes directrices indiquent les formats et les standards qui seront utilisés pour chaque fonctionnalité, fournissent des saisies d'écran afin de donner une impression visuelle des applications basées sur Internet et constituent un guide pour les concepteurs TI. Si nécessaire, les lignes directrices adapteront cette liste en introduisant de nouvelles fonctions ou en éliminant des fonctions obsolètes.

## **Groupe fonctionnel n<sup>o</sup> 1 : Recherche et accès à l'information**

Définir les critères géographiques de recherche en tapant le nom du site géographique Définir les critères géographiques de recherche en sélectionnant un lieu dans un thésaurus géographique

Définir les critères géographiques de recherche en délimitant une zone sur une carte interactive Définir les critères thématiques de recherche en tapant des mots clés choisis librement

Définir les critères thématiques de recherche en sélectionnant des mots clés dans un thésaurus thématique

Consulter la définition d'un terme spécifique à l'aide d'un glossaire interactif

Trouver dans le référentiel de données du SIL les sources de données qui correspondent aux critères sélectionnés

Sélectionner une source de données dans une liste de sujets correspondant aux critères sélectionnés et consulter les métadonnées apparentées

Si disponibles, télécharger les données

Si disponible, consulter les données propres à l'aide d'un visionneur approprié (Word, Excel, etc.)

### **Groupe fonctionnel n<sup>o</sup> 2 : Téléversement et édition de l'information**

Editer et sauvegarder les nouveaux enregistrements de métadonnées

Lier un jeu de mots clés d'un thésaurus à cet enregistrement

Lier un fichier de données à cet enregistrement (optionnel)

Définir les droits d'accès pour télécharger ou consulter un tel fichier de données (optionnel)

### **Groupe fonctionnel n<sup>o</sup> 3 : Gestion du système**

Sélectionner le langage pour les critères de recherche, l'interface et le glossaire

Modifier ou supprimer les enregistrements de métadonnées existants

Créer ou abroger un forum

Créer, modifier, supprimer des profils d'utilisateur avec des droits spécifiques d'accès (droit de recherche de données, de consultation, de téléchargement des données mêmes, de téléversement de nouvelles informations, de participation à un forum)

Créer, modifier, supprimer des utilisateurs dans chaque profil d'utilisateur

Transférer régulièrement les métadonnées ou les données mêmes (si disponibles) vers le serveur d'EUROSION.

## **Groupe fonctionnel n<sup>o</sup>1 : Recherche et accès à l'information**

#### Recherche de frontières géographiques

La fonction permettant à l'utilisateur de déterminer et de spécifier la couverture géographique de l'information requise peut être effectuée à l'aide de différentes fonctionnalités, décrites et présentées visuellement ci-dessous.

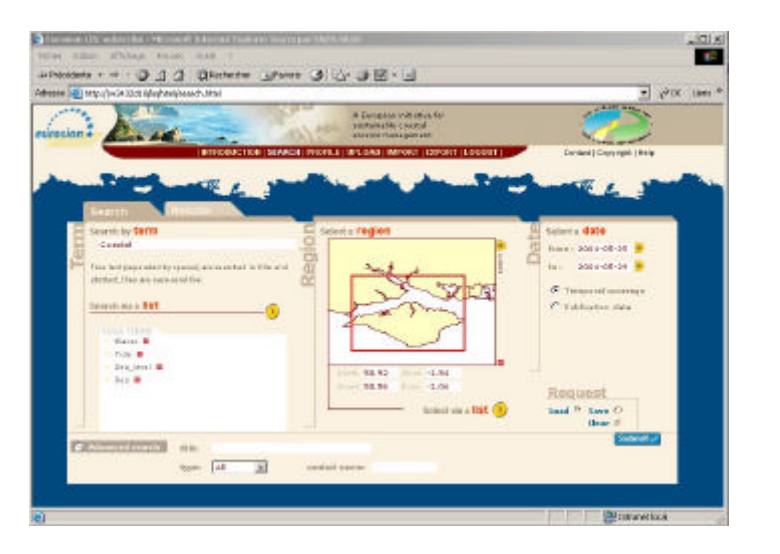

Trois fonctionnalités définies et développées de recherche géographique :

- Définir les critères géographiques de recherche en tapant le nom du site géographique
- Définir les critères géographiques de recherche en sélectionnant un lieu dans un thésaurus géographique
- Définir les critères géographiques de recherche en délimitant une zone sur une carte interactive

#### Recherche thématique

Outre par lieu géographique, la recherche peut être faite à l'aide de mots clés librement choisis ou présents dans un thésaurus. Un thésaurus facilite le stockage et l'extraction de jeux de données en décrivant ces jeux de données à l'aide d'un ensemble normalisé de mots clés.

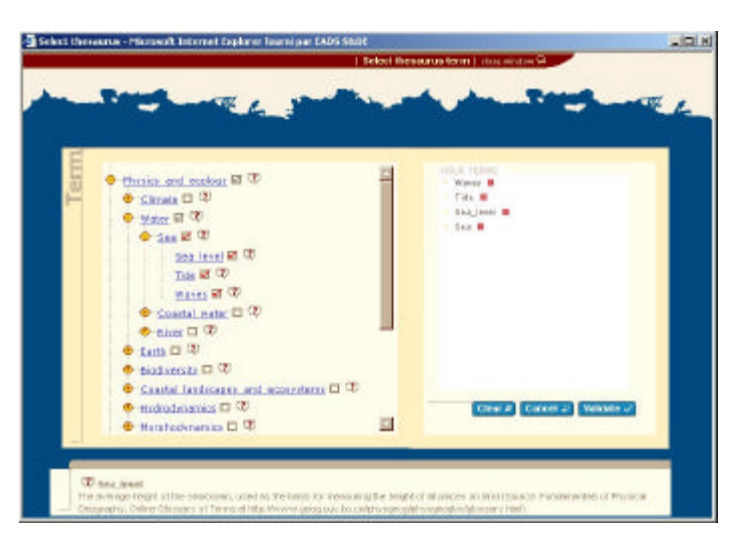

Fonctionnalités définies et développées de recherche thématique :

- Définir les critères thématiques de recherche en tapant des mots clés choisis librement
- Définir les critères thématiques de recherche en sélectionnant des mots clés dans un thésaurus thématique

La fonction thesaurus peut être étendue à un glossaire interactif, afin de fournir la définition de termes spécifiques. Des fonctions multilingues peuvent être ajoutées.

#### Recherche dans une période de temps

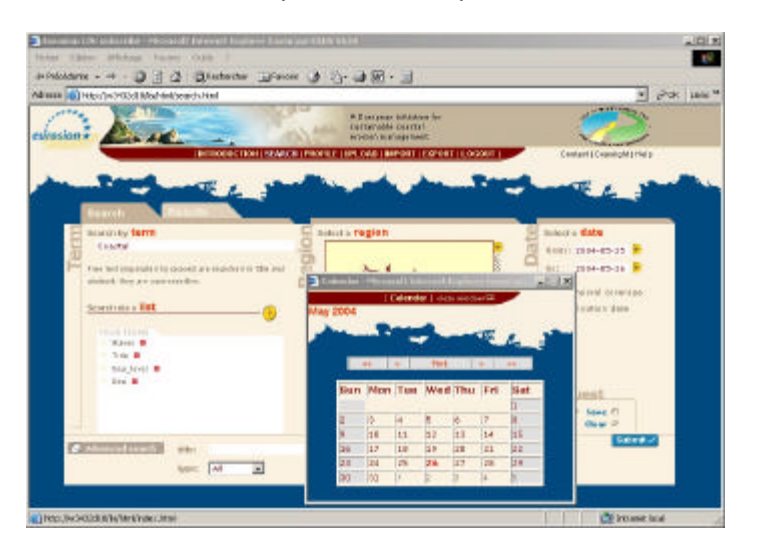

#### Recherche dans une période de temps

Le bloc de temps peut constituer un élément important pour délimiter la requête, en particulier pour l'accès aux informations stockées dans des bases étendues de données relationnelles. Par exemple les mesures (paramètres) nécessaires pour calculer, utiliser ou prédire les courants, les marées, etc. Ces données sont principalement stockées dans de gigantesques systèmes de gestion de bases de données relationnelles, qui ne peuvent être consultés efficacement que par une requête posée de façon appropriée.

#### Résultats de la recherche

Les résultats de la recherche sont visualisés au moyen d'une liste comme celle présentée ci-après. L'utilisateur final peut y choisir une source de données parmi les sujets correspondant aux critères sélectionnés et consulter les descriptions apparentées (métadonnées). Il s'agit d'une approche à deux étapes : les titres des sujets correspondant à la demande sont d'abord répertoriés, puis les titres intéressants sont activés pour consultation du résumé, de la date de production, etc.

-

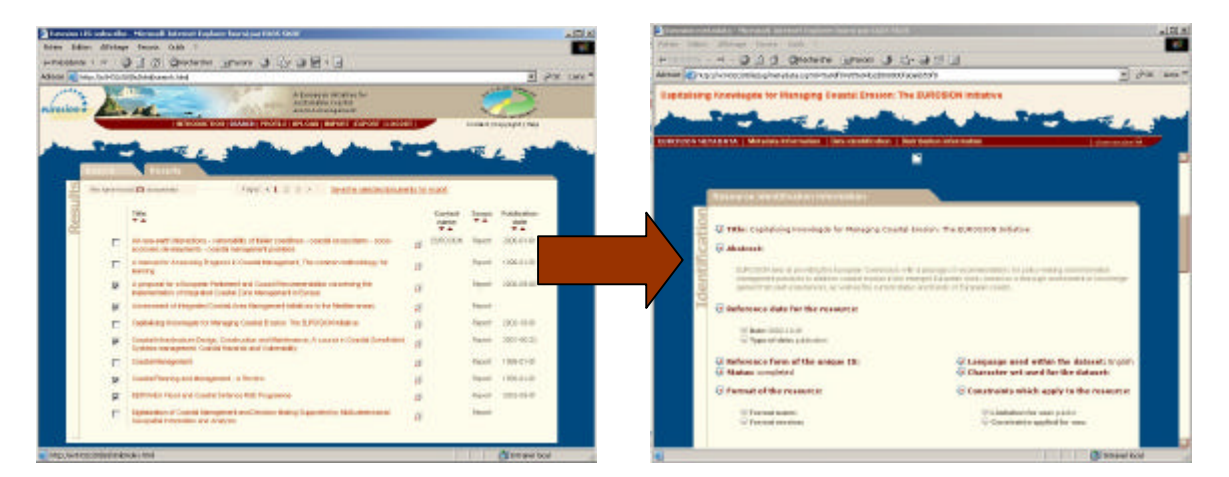

#### Visualisation et téléchargement

L'information sélectionnée peut être téléchargée ou visualisée à l'aide d'un visionneur approprié.

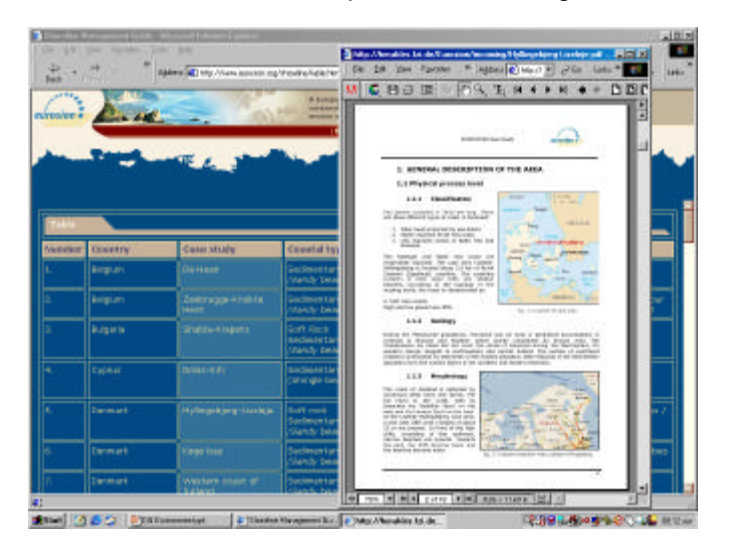

#### Visualisation et téléchargement

La fonction de visualisation permet à l'utilisateur de consulter le fichier de données correspondant à sa demande à l'aide d'un visionneur approprié, soit en ligne soit après téléchargement. Le visionneur est conçu pour être présent dans le système d'exploitation et être associé au juste type de contenu couramment utilisé (Acrobat Reader, MS Word, MS Excel, JPG Format, etc.)

La fonction de téléchargement donne à l'utilisateur un accès direct à un enregistrement des données demandées (sur le serveur SIL ou par liaison à distance).

j

### **Groupe fonctionnel n<sup>o</sup>2 : Téléversement et édition de l'information**

Avant de pouvoir tirer profit d'une masse minimale de données ou d'informations à l'aide d'un système d'information (en ligne), celles-ci doivent être transférées au système. Les données peuvent provenir de divers fournisseurs (tout comme les informations peuvent avoir divers utilisateurs) et il est donc utile de disposer d'une option permettant de téléverser diverses données sur un système en ligne basé sur Internet. C'est pourquoi il est pratique que la personne qui téléverse les informations fournisse aussi les métadonnées qui les décrivent. Les métadonnées doivent naturellement être assujetties à des normes (sinon l'interopérabilité des systèmes sera impossible). Il est cependant fastidieux pour l'utilisateur et pour le fournisseur d'information de remplir tous les champs de métadonnées qui peuvent être disponibles lorsqu'ils téléversent une certaine information enregistrée. C'est pour cette raison qu'une distinction claire est faite entre les champs obligatoires et les champs facultatifs à remplir lorsque les utilisateurs du système sont confrontés aux champs concernant les métadonnées. Un plus grand nombre de métadonnées n'est pas toujours nécessaire ou meilleur, mais cela dépend des objectifs du système d'information.

Si un système d'information est destiné à un groupe d'utilisateurs plus techniques et qu'une documentation détaillée constitue une condition préalable, un catalogue étendu de métadonnées peut s'avérer nécessaire. Si le système doit constituer une aide à la décision politique et aux décideurs, les métadonnées peuvent être perçues comme un obstacle à l'obtention de l'information « réelle » (en particulier lorsqu'il s'agit de documents) et doivent donc être limitées à un ensemble minimum de champs (par exemple seulement le nom, le type d'information et son résumé).

Il est essentiel que les métadonnées et les données/informations, une fois téléversées, puissent être éditées ou modifiées d'une façon quelconque par les utilisateurs et les fournisseurs. En particulier les champs essentiels, tels que celui des mots clés, doivent faire partie de l'information téléversée (voir ci-dessous) afin de préserver la capacité de recherche du système : il faut en effet toujours pouvoir cliquer sur un mot clé à partir d'une liste.

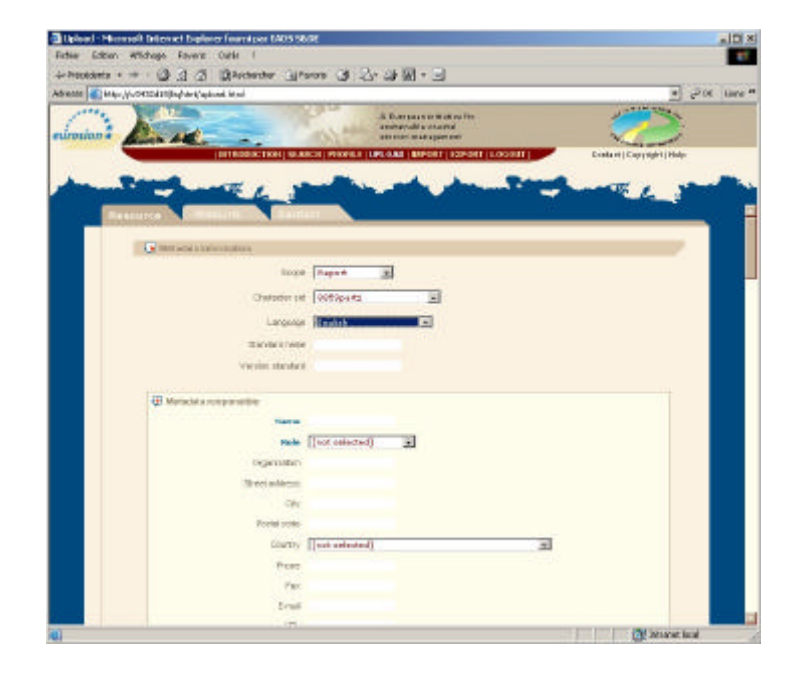

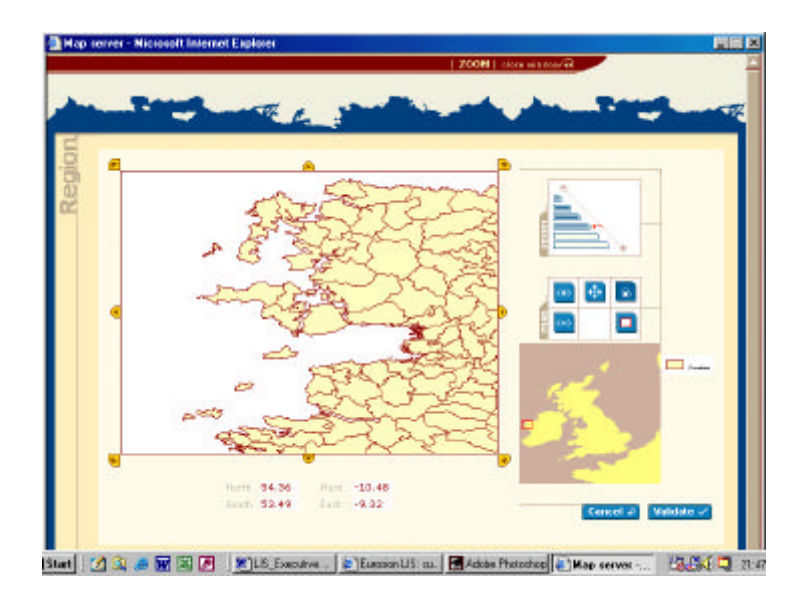

Le géocodage (métadonnées concernant l'emplacement géographique de données) des jeux de données téléversées et la recherche d'information sont effectués à l'aide d'un serveur cartographique. Cet outil permet de naviguer sur une carte (avec possibilité de zoomer en avant ou en arrière) et de saisir les coordonnées rectangulaires (latitude, longitude) du cadre englobant du jeu de données. Un cadre englobant définit l'étendue géographique d'un jeu particulier de données (cidessus un exemple de serveur cartographique près du comté de Mayo au Royaume-Uni).

Enfin, reste l'option permettant d'attacher les données réelles mêmes à l'enregistrement (voir l'image ci-dessous). Veuillez noter que ces données réelles sont parfois soumises à un droit d'auteur et que par conséquent leur utilisation est limitée (par exemple uniquement visualisation). Parfois la capacité de téléversement est limitée (pour les fichiers SIG importants, seules les métadonnées et les informations de contact peuvent suffire, surtout lorsqu'il est question de données soumises à un droit d'auteur). Cependant, le téléversement des données réelles est fortement recommandé pour les documents ou images politiques, du fait que les utilisateurs ont alors directement accès à l'information qu'ils contiennent.

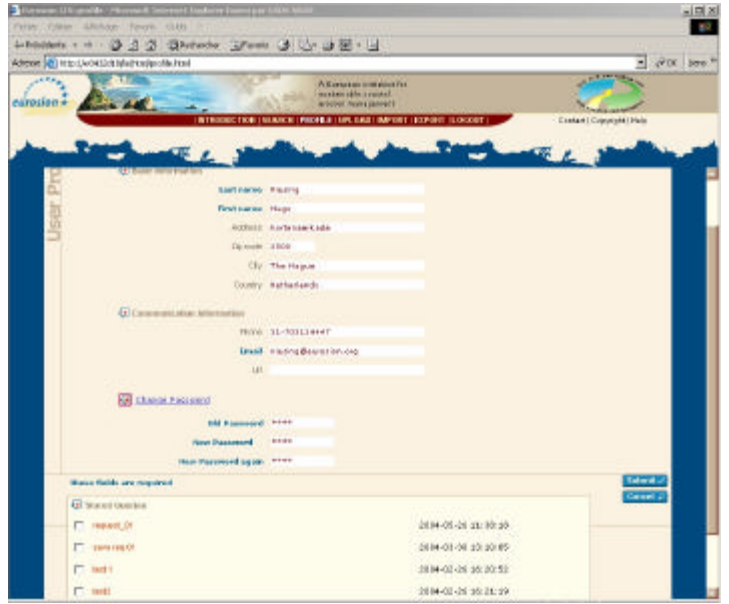

### **Groupe fonctionnel n<sup>o</sup>3 : Gestion du système**

Le glossaire et le forum constituent des fonctionnalités supplémentaires. Si celles-ci sont présentes, le responsable du système doit pouvoir effectuer diverses tâches additionnelles. D'abord, seul l'administrateur est habilité à supprimer des enregistrements de métadonnées existantes et à créer ou à supprimer des utilisateurs ou leurs profils. Ensuite, la gestion du système exigera fréquemment le transfert de métadonnées (ou de données) vers le serveur EUROSION.

Après s'être identifié, les utilisateurs peuvent ajouter des (méta)données au SIL, les éditer ou supprimer leurs propres (méta)données et visualiser celles d'autres utilisateurs. Les administrateurs des systèmes d'information peuvent créer, modifier, supprimer des utilisateurs dans chaque profil d'utilisateur.

#### Identité visuelle du système

Afin de faciliter la communication au sein d'EUROSION et vis-à-vis du public, il est important que le prototype de SIL respecte les mêmes caractéristiques graphiques que le site Web d'EUROSION. Les lignes directrices doivent par conséquent fournir aux concepteurs TI les exigences graphiques nécessaires à cet effet. De telles exigences comprennent :

- le nombre et la taille des cadres
- les couleurs, y compris celles de l'arrière-plan, des textes, etc.
- la police et la taille des caractères d'imprimerie
- les logos
- le compteur de visiteurs
- etc.

Rappelons que le prototype de SIL est destiné à être adapté à chaque site pilote spécifique. Par conséquent, la conception du prototype doit permettre rétrospectivement d'ajouter un nouveau logo, de modifier des couleurs, etc, à la suite des conclusions des études de faisabilité et de l'avant projet de conception (voir volume II du manuel de mise en œuvre : spécifications techniques) .